# GV-VMS

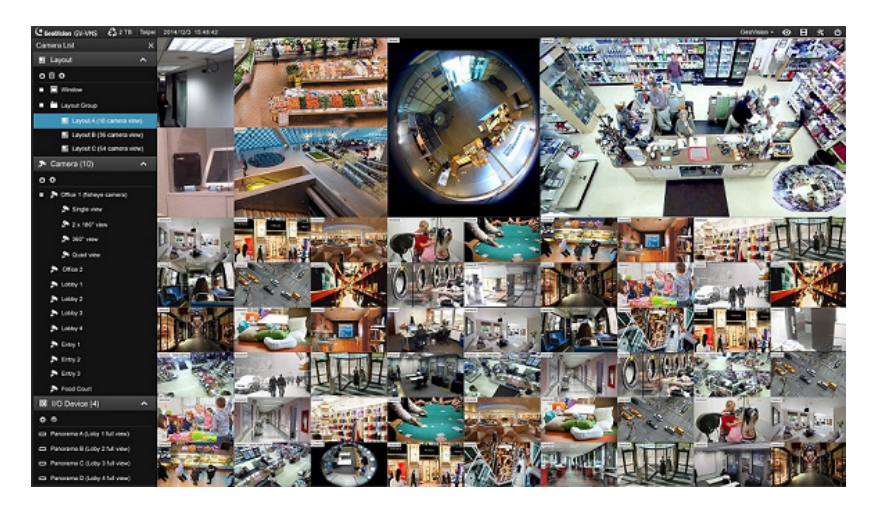

# **INTRODUCTION**

GV‐VMS is a comprehensive video management system that records up to 64 channels of GeoVision and/or third‐party IP devices. The live view and playback layout can be easily adjusted with the intuitive drag‐and‐drop function. GV‐VMS comes with a variety of intelligent video analytics to offer precise monitoring and to reduce the need for manual supervision. The built‐in Webcam Server allows users to remotely access live view and recordings from anywhere using Web browsers, mobile app and Remote ViewLog. Compatibility with GV‐CMS (GeoVision Central Monitoring Station) and interoperability with a wide selection of third party IP cameras through ONVIF and PSIA make GV‐VMS a versatile and effective surveillance solution.

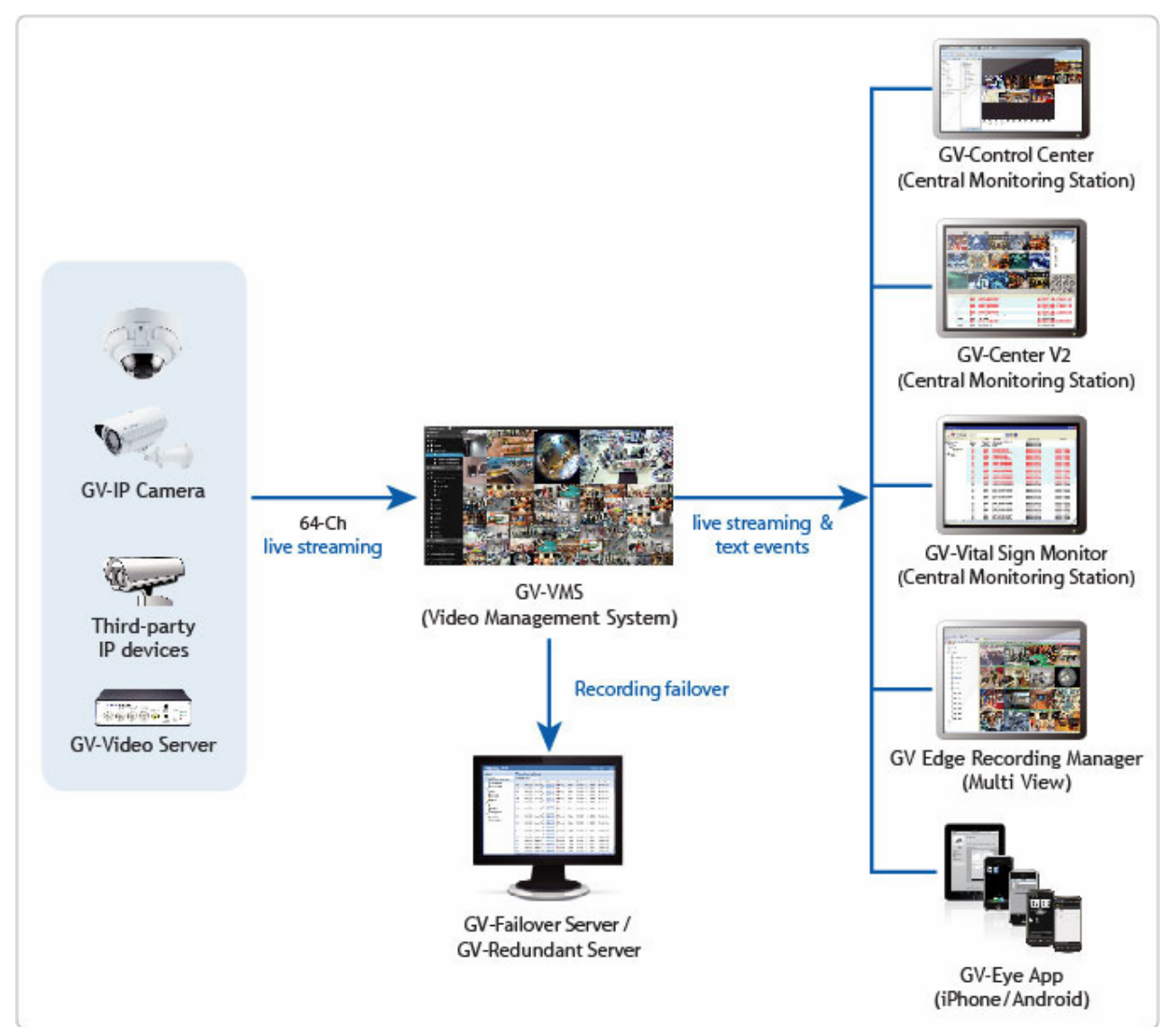

# C GeoVision

- Customizable layout for live view and playback with drag‐and‐drop support
- Support for multi‐monitor display
- Support for Microsoft SQL and Access database type
- Support for Service Mode
- Support for up to 64 channels
- Support for over 1,000 IP camera models
- Auto search for IP cameras
- Support for H.264, H.265 and MJPEG codec
- Support for resolution from CIF to megapixels
- Smart Dual Streaming for monitoring and recording
- Support for GPU decoding and GPU fisheye dewarping
- Intelligent video analytics
- PIP and Focus View functions
- Multi‐level password management and support for authentication server
- Smart timeline playback and instant playback
- Support for e‐mail notification upon events
- I/O and alarm management with e‐map and visual automation
- Remote viewing and playback using iOS/Android devices, Web browsers, and GV‐Edge Recording Manager
- Centralized management with GV‐CMS
- Fisheye 360 degree de‐warping for live view and playback

#### **Features**

#### **Monitoring**

- Support for 64 channels in GV-VMS and CMS applications
- Support for GPU decoding and GPU fisheye dewarping
- Customizable layout for live view and playback with drag‐and‐drop support
- Multi-monitor display to show live view and playback on different monitors
- Support for Microsoft SQL and Access database type
- Support for over 500 GeoVision and 3rd party IP camera models see IP Camera [Support](http://www.geovision.com.tw/english/4_21.asp) List
- Auto search for IP cameras
- Support for H.264, H.265, and MJPEG codec
- Support for resolution from CIF to megapixels
- Smart Dual Streaming for monitoring and recording
- Panel resolution up to 4K
- Noise Tolerance for Motion Detection
- E‐map
- System log
- Support for up to 1,000 accounts for logins and passwords
- Multi-level passwords protection and password expiration management
- I/O devices control
- PTZ control panel and PTZ auto functions
- System Idle Protection
- Live view buffer and frame rate control
- Live View Object Index to show the objects or faces captured
- Dual stream on‐demand display
- Fisheye dewarping for GeoVision and 3rd party fisheye cameras
- Support for ONVIF, PSIA, and RTSP protocols

#### **Intelligent Recording, Smart Search and Easy Playback**

- Continuous recording (round-the-clock) and recording triggered by motion detection, alarm and schedule
- Adjustable recording quality and frame rate for each camera
- Pre-motion/IO and post-motion/IO recording
- Timeline Search
- Object search
- Thumbnail browse to quickly search for specific frames within video footage
- Instant Playback
- Extracting frames from a video clip during playback
- Support for Daylight Saving Time (DST)
- Support for recording in standard H.264 and MJPEG codec
- Support for configuration change without stopping recording
- Continuous playback of set frames A to B
- AVI repair utility

#### **Video Merging and Export**

- Exporting video recording within a specified time range
- Exporting videos in EXE format, playable with any third‐party players
- Exporting videos of multiple channels in a single AVI video
- Support for Windows burning software
- Time Merge function for exporting a full-length video with recorded and non-recorded periods
- Support for saving dewarped fisheye view in AVI format

#### **Notification**

- E-mail notification with attached video images upon specified alert conditions
- Camera popup upon motion or I/O trigger
- Computer alarm upon recording errors, input, motion and other alarm conditions
- Video lost detection and notification through on‐screen message

#### **Video Analytics**

- Object Counting
- People Counting
- Intrusion Alarm
- Face Detection
- Privacy Mask
- Panorama View
- Defog Function
- Video Stabilization
- Wide Angle Lens Dewarping
- Motion Detection
- Crowd Detection
- Scene Change Detection
- Unattended and Missing Object Detection
- Fisheye dewarping and object tracking in fisheye view
- Heat Map

#### **Utilities**

- Dynamic DNS
- Digital watermark
- Windows lockup
- Fast backup and restore (FBR)
- Bandwidth Control program
- Skype Video Utility to notify upon motion / input trigger **\***

# C GeoVision

#### **WebCam for Remote Surveillance**

- SSL Encrypt Connection Support
- UPnP™ Support
- Control Panel on Single View to provide instant information and operation
- Support for PIP, Focus View, Defogging Live Videos, and Video Stabilizer in Single View
- Restricting Power User and User to access WebCam Server at specified time length
- Event List Query
- Download Center
- Remote E‐Map with pop‐up live images upon input trigger

#### **Advanced I/O Control**

- Visual Automation to intuitively trigger an output by clicking on the camera view
- Virtual I/O control
- Record video, send e‐mail notification and trigger output upon input trigger
- Move PTZ camera to a preset location on input trigger
- Latch Trigger feature

#### **Remote Monitoring Software**

- WebCam
- GV‐[Mobile](http://www.geovision.com.tw/english/Prod_GVMobileserver.asp) Server
- GV‐Edge Recording Server [\(Windows](http://www.geovision.com.tw/english/Prod_GVEdgeRecording_Win.asp) /[Mac](http://www.geovision.com.tw/english/Prod_GVEdgeRecording_Mac.asp)) \*
- GV‐[Eye](http://www.geovision.com.tw/english/5_4.asp) for Android Smartphones and iPhone / iPod / iPad

#### **IT Technology**

- RSA Network Security
- Authentication Server: centralized control of password settings in multiple GV‐VMS with support for Windows Active Directory

#### **Integration with Centralized Management Software**

- GV-[Center](http://www.geovision.com.tw/english/Prod_GVCV2.asp) V2
- GV‐Vital Sign [Monitor](http://www.geovision.com.tw/english/Prod_GVVSM.asp)
- GV‐[Dispatch](http://www.geovision.com.tw/english/Prod_GVDS.asp) Server
- GV‐[Control](http://www.geovision.com.tw/english/Prod_GVCCSV3.asp) Center

#### **Note:**

- 1. To remotely view from 33 to 64 channels on the GV‐Edge Recording Server (Windows version), you will need to purchase an additional license. Currently, GV‐Edge Recording Server (Mac version) only supports remote connection with up to 32 channels.
- 2. Skype version 7 or later is not supported currently.

#### **License**

GV-VMS supports connection with up to connection with up to 64 IP devices. You can connect up to 32 channels of GV-IP Devices for free. If you need to connect more than 32 channels of GV‐IP Devices or connect with third‐party IP devices, license is required.

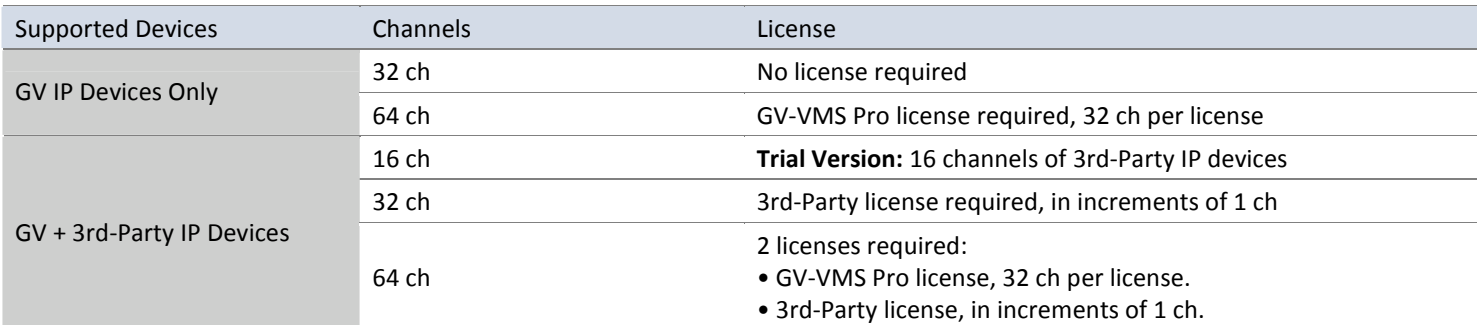

#### **Note:**

- 1. GV‐USB Dongle comes in internal and external dongles. It is recommended to use the internal GV‐USB Dongle to have the Hardware Watchdog function, which restarts the PC when Windows crashes or freezes.
- 2. GeoVision offers a 60-day trial period that allows you to connect to 16 channels of third-party IP devices without license. Currently, you cannot remotely access the trial channels using remote applications.

### **Recommended System Requirements**

Below are the recommended PC requirements for connecting GV‐VMS with 32 and 64 channels of GV and 3rd party IP cameras (dual streams).

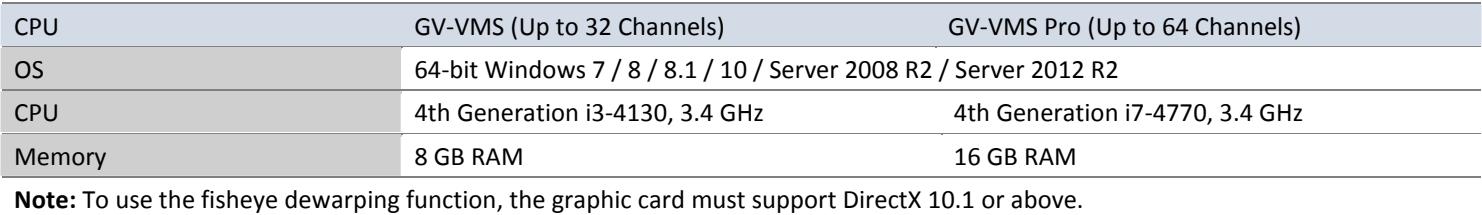

#### **Minimum Network Requirements**

The data transmitting capacity of GV‐VMS depends on the number of Gigabit connections available. The numbers of Gigabit network cards required to connect 64 channels are listed below according to the resolution and codec of the source video.

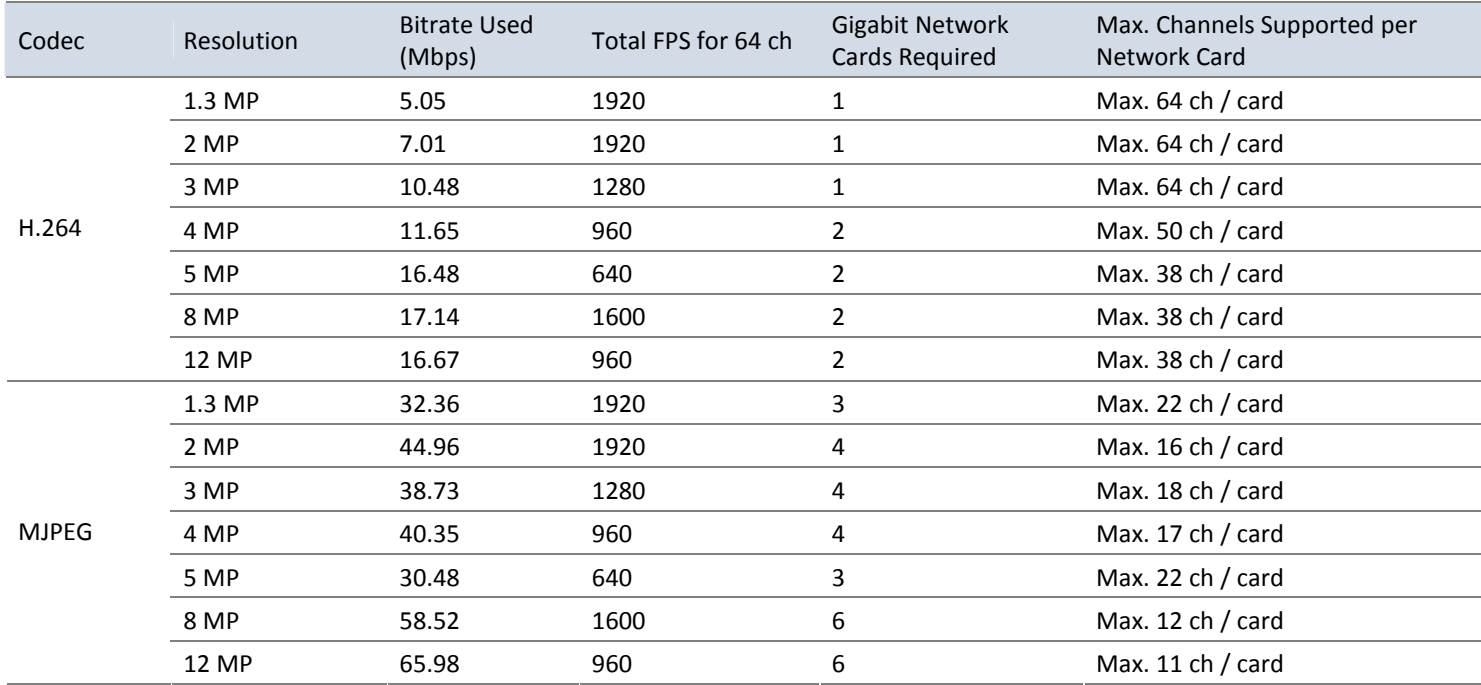

## **Frame rate limit in a single hard disk**

Since the size of transmitted data from IP cameras may be quite large and reach beyond the transfer rate of a hard disk, you should note the total recording frame rates that you can assign to a single hard disk, as listed below.

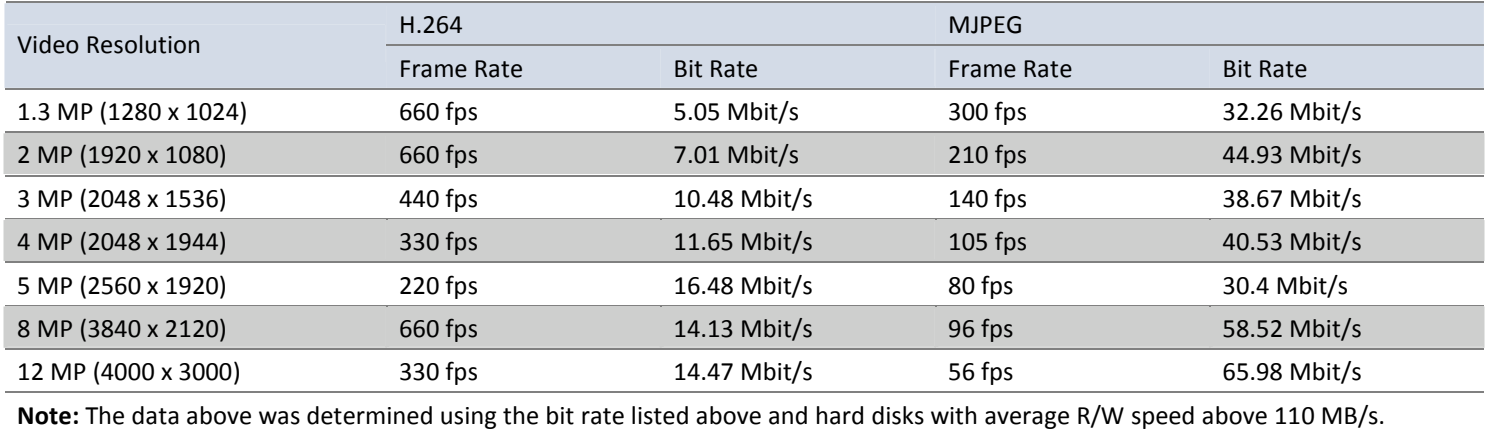

The frame rate limit is based on the resolution of video sources. The higher video resolutions, the lower frame rates you can assign to a single hard disk. In other words, the higher frame rates you wish to record, the more hard disks you need to install. For the information of recording frame rates, you may consult the user's manual of the IP camera that you wish to connect to.

# **Total frame rate and number of channels supported**

Refer to the documents below to see the total frame rate and number of channels supported by GV-VMS when connected to different IP devices.

- **IP Device [Integration](http://pd.geovision.tw/technotice/IP_Camera/IP_device_integration_notes_VMSV151010.pdf) Notes**
- **GV‐Fisheye Camera [Integration](http://pd.geovision.tw/technotice/IP_Camera/GV-FER12203_Integration_Notes.pdf) Notes**

#### **Specifications**

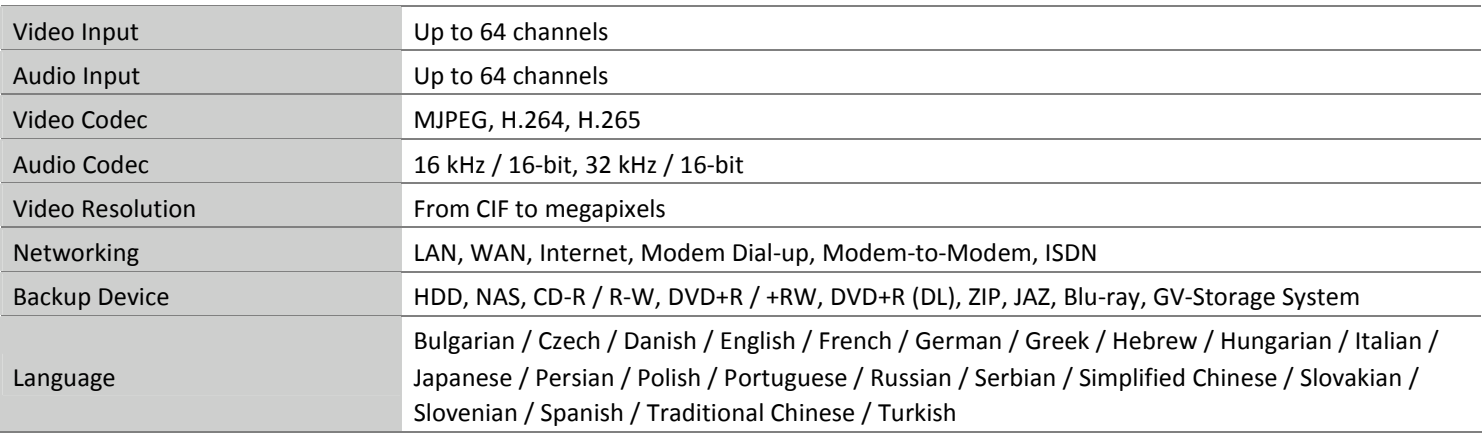

**Note:** All specifications are subject to change without notice.

### **Options**

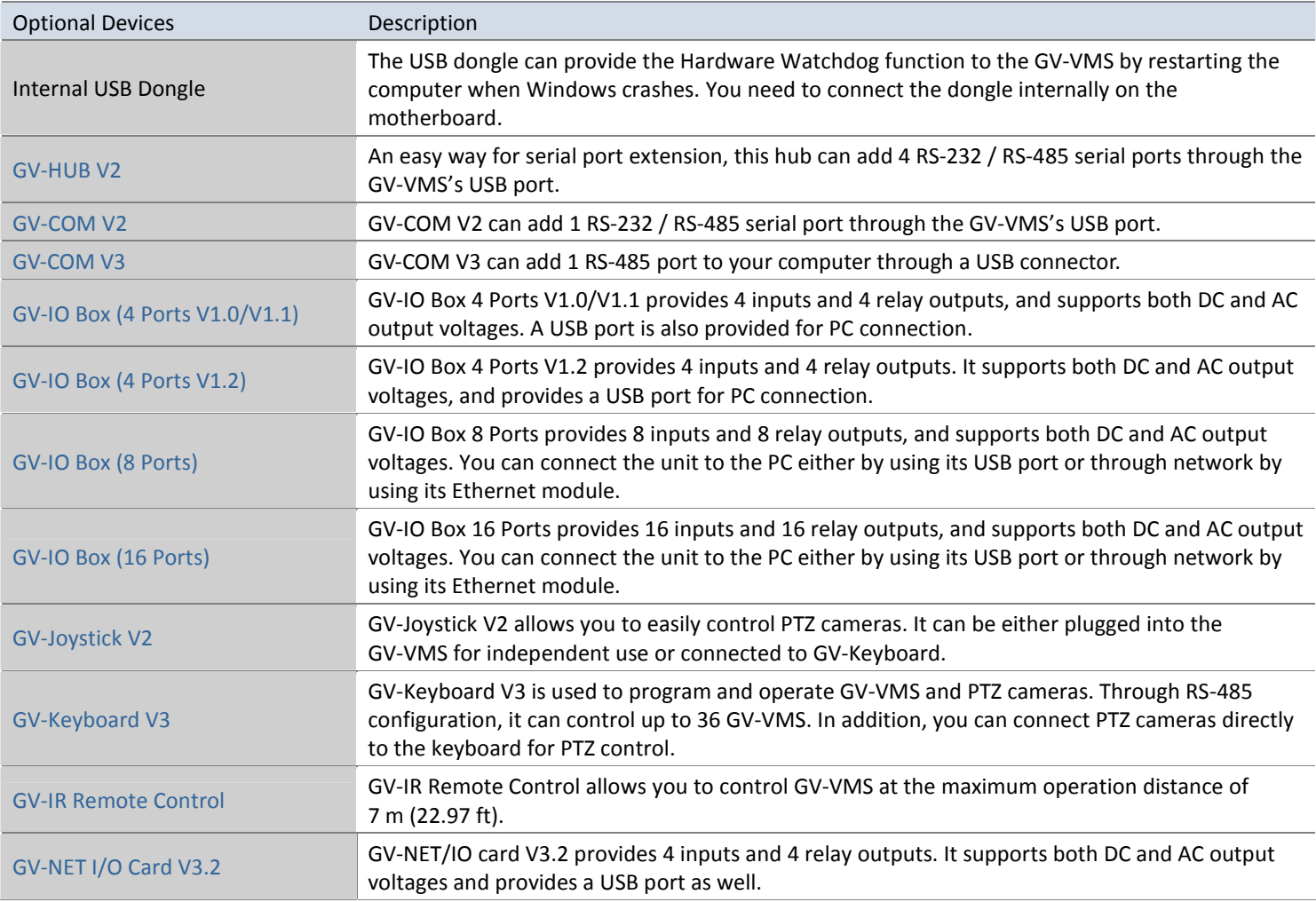